## Bitku keygen generator (Latest)

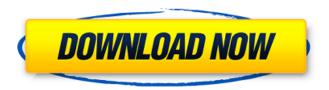

Bitku Full Crack is all about having FUN with simple story-telling tools. You get 10 random cards, and make a little story with those cards. It's super easy! Try your hand at: - your first comic - your second comic - your third comic - your worst comic - your funniest comic (you have to share it on IG or something) Learn something new. It's FUN - that's what BITKU is all about. FAQ: Q: Do I have to save the images on my phone to share them? A: No! You don't have to store the images anywhere. You can share them right from the BITKU app. Q: Does it really work? A: What do you think?!? That's the whole point! published:06 Jul 2015 views:1570 published:05 Mar 2019 views:14 You like comics? You love comics? Well, bitkupitch is here to give you something to play with, or maybe scratch your itch, in this amazing HD comic simulator! Oh, and don't forget to subscribe and hit the bell notification bell to never miss an episode. Follow us on facebook: Follow us on Twitter: published:12 Jan 2018 views:39 The BitKupkit is a creative kit for architects, designers, and artists, that unlocks a world of new digital design possibilities on Android devices. It contains an extensive font library to make typography more personal and affordable than ever. Write and design in digital type with unique uppercase and lowercase letters, numbers and special characters. We love your creations and are happy about everyone involved in the creative process in the past, present and future! If you think everyone deserves a reward, we invite you to join us as an investor in the project! Something is reborn. Innovative and affordable typography in digital space, thanks to a new, open typeface design. The BitKupkit helps you to design lettering and creative digital works, that are more personal and affordable than ever. Available typefaces are: -Awesome: A font specifically designed to be used with the BitKupkit. - BitKup

1/3

## **Bitku Features Key:**

- Play as all the units you see from the King's detailed collection
- Complete a variety of mini-levels for your units
- Defeat the enemy forces to earn resources to use your units
- Defeat 50 bosses for King Magnus II
- · Battle with Titans of Ancient Greece
- Battle with Amazon cavalry, warrior heroes and more

## <u>Bitku Crack + Torrent (Activation Code) Free</u> Download [Win/Mac] [Latest-2022]

New York, 2011. A quirky artist with a gift for creating quick and humorous comics invites you to join him on a journey through the digital world. Are you ready to explore the future? GAME FEATURES \* Several imaginative themes (Battle, Robot, Science, Singing, Creative and so on) \* Each theme has 10 random comics created with over 100 different objects, from blood-soaked battle scenes to cute kitties in zoos. \* Each Bitku Crack Mac is a unique piece of artwork that you can customize as much or little as you want! \* Cursor to indicate what the artist's character is doing when not on the panel. \* Artwork and dialogues in English. \* If you are having trouble, there are two buttons in the corner that can help you. HOW TO CREATE YOUR BITKU 1) A selected background, with a minimum of 3 objects. You may only choose one background and one object for a Bitku. 2) Type any dialogues or punchlines using the in-game handwriting input. 3) After recording is completed, simply press the save button, and the completed Bitku will be saved as a PNG. 4) If you like the Bitku you created, you may share it with the world through your Twitter or Facebook account. USING BITKU 1) Create a Bitku with the first theme to get the 10 comics. 2) Create a Bitku with the second theme to get 10 new comics. 3) Recolorize the Bitku to be something else. 4) Create Bitku with the third theme. 5) And on and on... 6) You can share the Bitku you created with the world through your Twitter or Facebook account. WEB HOSTING We hosted the game on Bitbucket (the perfect fit for Bitku. The game is featured on the Bitbucket homepage (Unfortunately, we are not able to provide support, but if you would like to send us a request, please email us at bitku@bitbucket.org. restart after a save. - 1.1.0: The game now supports dark mode. - 1.0.1: d41b202975

## Bitku Crack +

1) Hold down to start with, then let go to continue the animation2) The first frame

can have one or more objects, text, and other graphics3) The second frame has the additional objects and graphics, and the third frame has just the text4) The graphic in the first frame stays the same no matter how many times you hold to start, and the second frame stays the same as the second frame but becomes more detailed as you hold longer5) You can specify each frame's duration in the properties, or use the timer in the preferences This app has no advertisements Download Now This release adds:Initial release: 0.8.4.1Additional new cardsAdded all the provided, blank data cards and changed them to your most used cardFree download from the store What is BITKU?- A simple storyteller- A short comic creator- A strange art toy- A new way to express yourself in pixels.BITKU is all or none of the above, and totally FREE with no IAP.Here's how it works:1) Choose a theme2) Get 10 random cards related to that theme, each of which has a single background or multi-frame object3) Make a 1-4 panel comic or story with the contents of those cards. Add text, recolor anything, enlarge, rotate, etc.4) Save your creation as a PNG and share it with the world! Gameplay Bitku: 1) Hold down to start with, then let go to continue the animation2) The first frame can have one or more objects, text, and other graphics3) The second frame has the additional objects and graphics, and the third frame has just the text4) The graphic in the first frame stays the same no matter how many times you hold to start, and the second frame stays the same as the second frame but becomes more detailed as you hold longer5) You can specify each frame's duration in the properties, or use the timer in the preferencesQ: Show Hide divs onClick of button using jquery Hello guys i am trying to learn iguery. I want to show and hide the element with id="Section1" when I click on the button with id="showSection" I am not able to achieve this please help. Thank you

3/3